Федеральное государственное образовательное бюджетное учреждение высшего образования «Финансовый университет при Правительстве Российской Федерации» (Финансовый университет) Колледж информатики и программирования

#### **УТВЕРЖДАЮ**

Заместитель директора по учебной работе

 $H.H.O.$  ДОЛГОВА

## РАБОЧАЯ ПРОГРАММА ПРОФЕССИОНАЛЬНОГО МОДУЛЯ

## ПМ.04 СОПРОВОЖДЕНИЕ И ОБСЛУЖИВАНИЕ ПРОГРАММНОГО ОБЕСПЕЧЕНИЯ КОМППЬЮТЕРНЫХ СИСТЕМ

09.02.07 Информационные системы и программирование

Москва 2022 г.

Рабочая программа профессионального модуля разработана на основе Федерального государственного образовательного стандарта среднего профессионального образования (далее - ФГОС) по специальности 09.02.07 Информационные системы и программирование (код и наименование специальности)

Разработчики: Морозова М.В., преподаватель Сибирев И.В., преподаватель (ФИО, ученая степень, звание, должность)

Рецензент:

Эдгулова Елизавета Каральбиевна, кандидат физико - математических наук, преподаватель колледжа информационных технологий и экономики КБГУ

(ФИО, ученая степень, звание, должность)

Рабочая программа профессионального модуля рассмотрена И рекомендована к утверждению на заседании предметной (цикловой) комиссии информационных систем и программирования

Протокол от « 20 » октиври 2022г. № 3 Председатель ПЦК (подпись) [1.7 ПИТОВ Содержание

[1.ОБЩАЯ ХАРАКТЕРИСТИКА РАБОЧЕЙ ПРОГРАММЫ](#page-3-0)  [ПРОФЕССИОНАЛЬНОГО МОДУЛЯ](#page-3-0) [2. СТРУКТУРА И СОДЕРЖАНИЕ ПРОФЕССИОНАЛЬНОГО МОДУЛЯ](#page-7-0) [3. УСЛОВИЯ РЕАЛИЗАЦИИ РАБОЧЕЙ ПРОГРАММЫ](#page-15-0)  [ПРОФЕССИОНАЛЬНОГО МОДУЛЯ](#page-15-0) [4. КОНТРОЛЬ И ОЦЕНКА РЕЗУЛЬТАТОВ ОСВОЕНИЯ](#page-16-0)  [ПРОФЕССИОНАЛЬНОГО МОДУЛЯ \(ПО РАЗДЕЛАМ\)](#page-16-0)

# <span id="page-3-0"></span>**1.ОБЩАЯ ХАРАКТЕРИСТИКА РАБОЧЕЙ ПРОГРАММЫ ПРОФЕССИОНАЛЬНОГО МОДУЛЯ**

# **ПМ.04 Сопровождение и обслуживание программного обеспечения компьютерных систем**

### **1.1. Цель и планируемые результаты освоения профессионального модуля**

В результате изучения профессионального модуля студент должен освоить основной вид деятельности Сопровождение и обслуживание программного обеспечения компьютерных систем и соответствующие ему общие и профессиональные компетенции:

#### **1.1.1. Перечень общих компетенций**

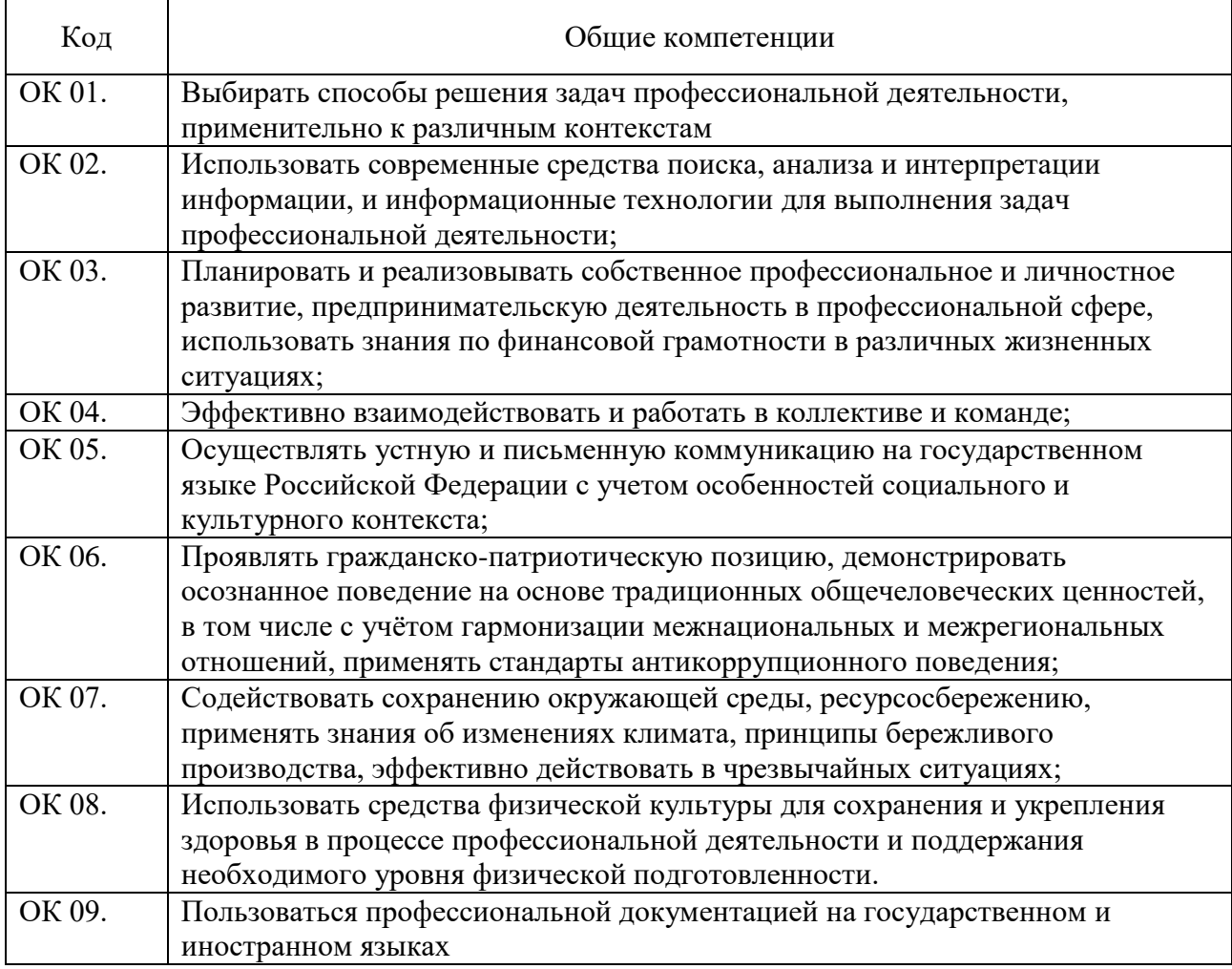

## **1.1.2. Перечень профессиональных компетенций**

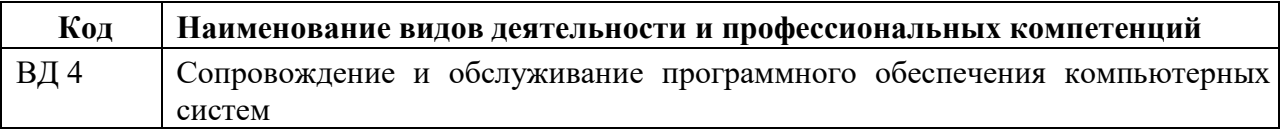

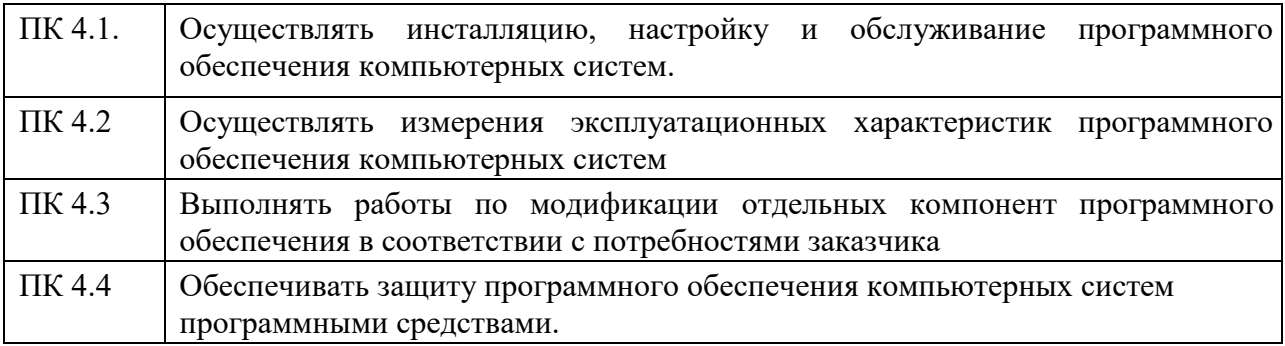

# **1.1.3. Перечень личностных результатов**

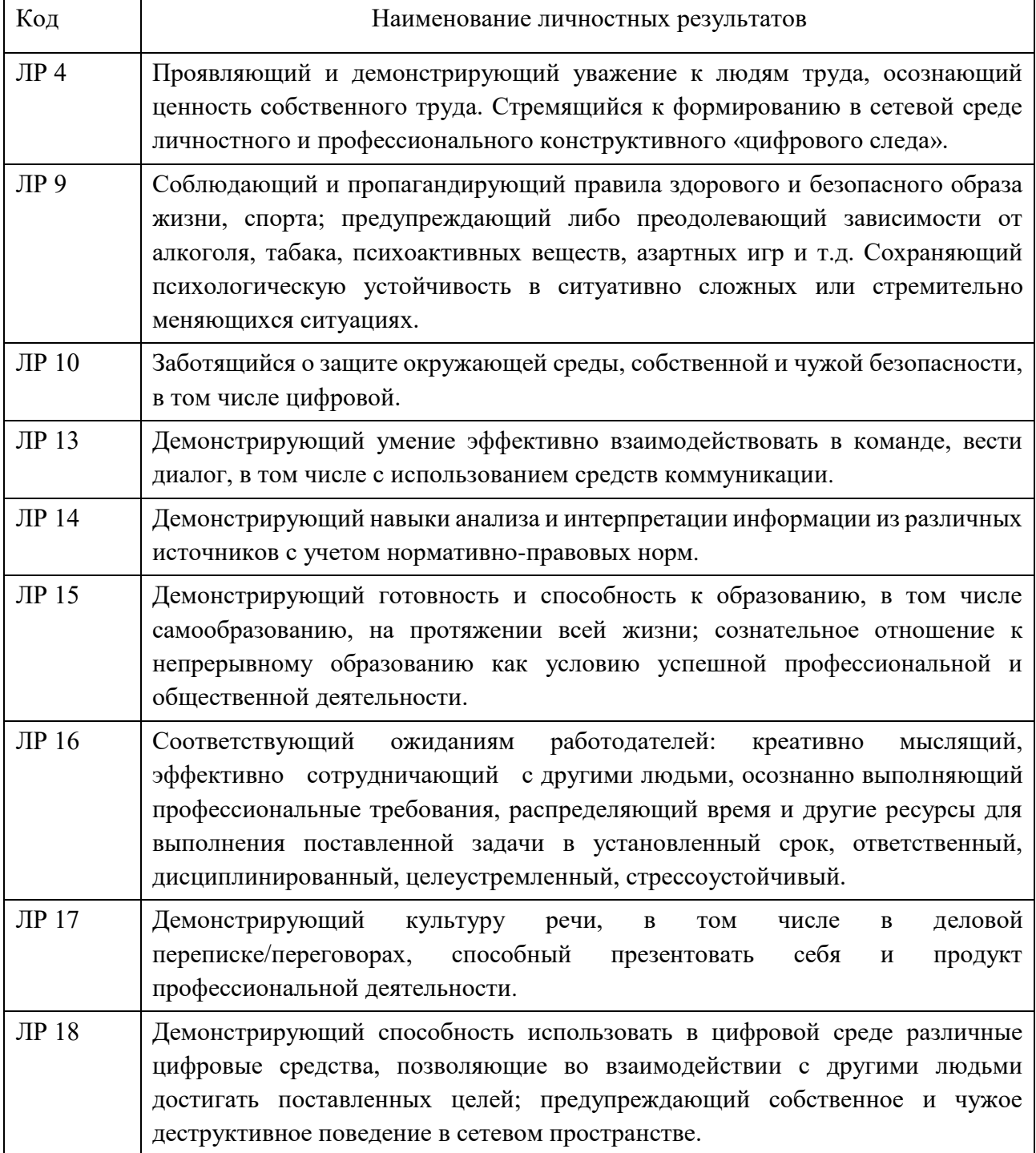

# **1.1.4. В результате освоения профессионального модуля студент**

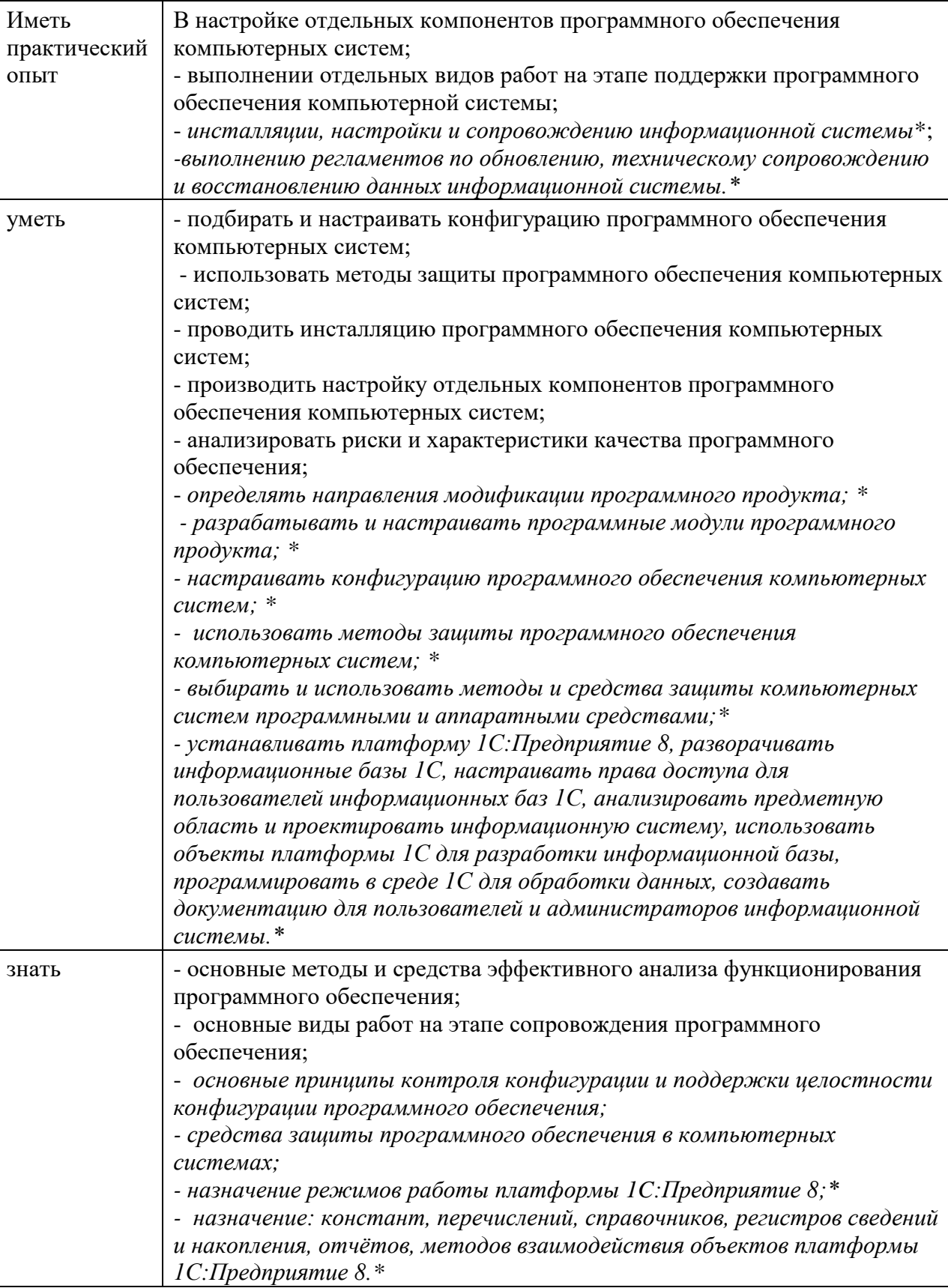

*\*вариативная часть*

**должен**:

# **1.3. Количество часов, отводимое на освоение профессионального модуля**

Всего часов - 488 Из них на основе МДК -192 самостоятельная работа - 8 в том числе промежуточная аттестация -36, в том числе экзамен по модулю - 12 на практики, в учебная - 108 и производственную (по профилю специальности) - 144

# **2. СТРУКТУРА И СОДЕРЖАНИЕ ПРОФЕССИОНАЛЬНОГО МОДУЛЯ**

# **2.1. Структура профессионального модуля**

<span id="page-7-0"></span>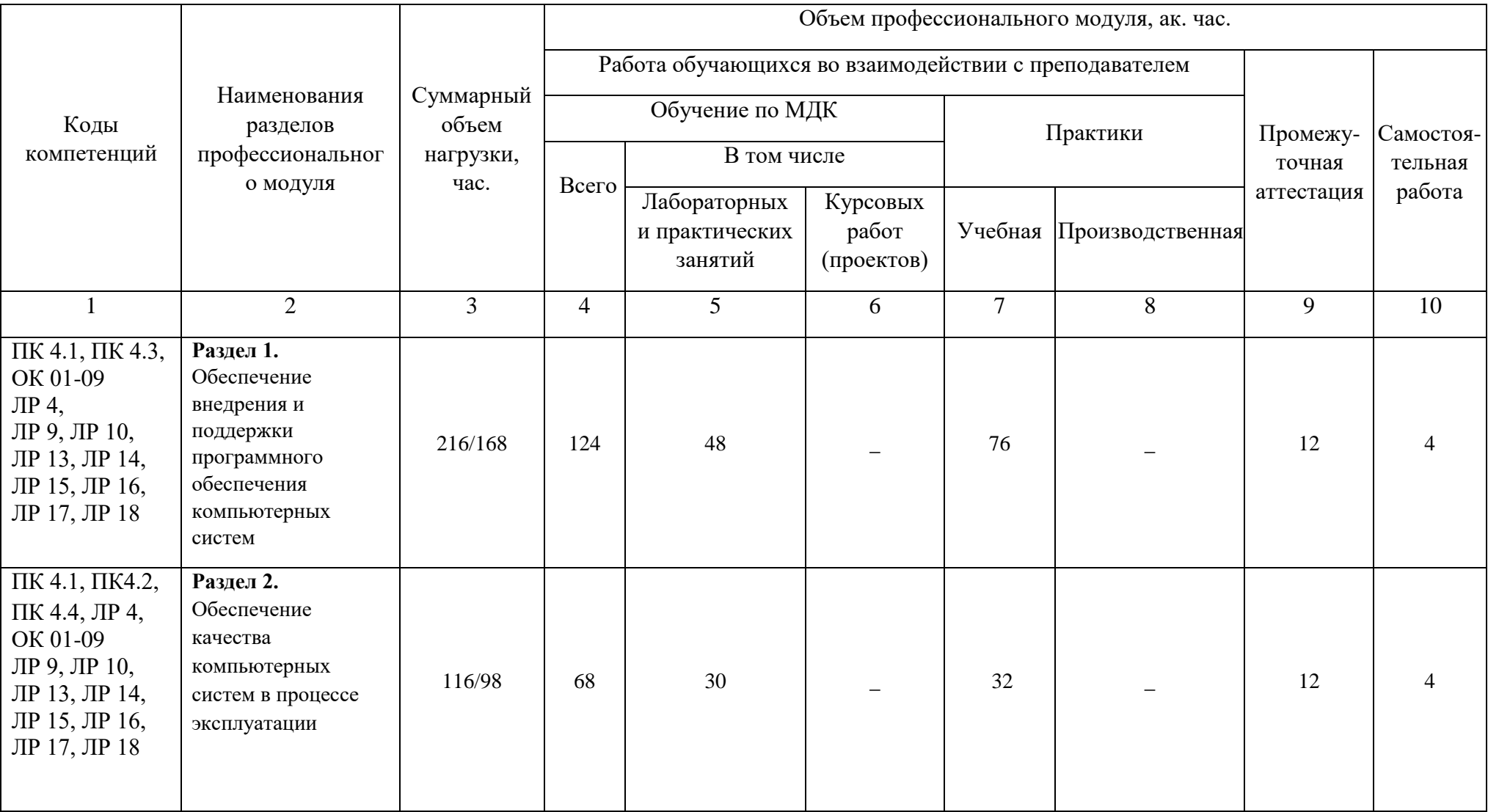

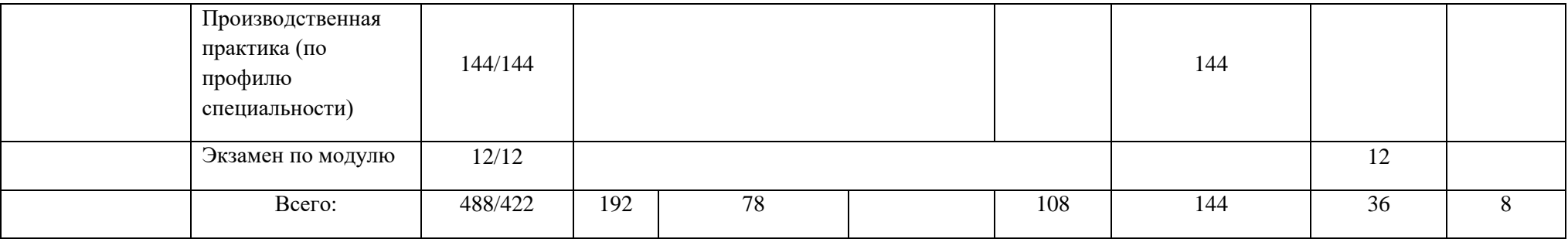

# **2.2. Тематический план и содержание профессионального модуля (ПМ)**

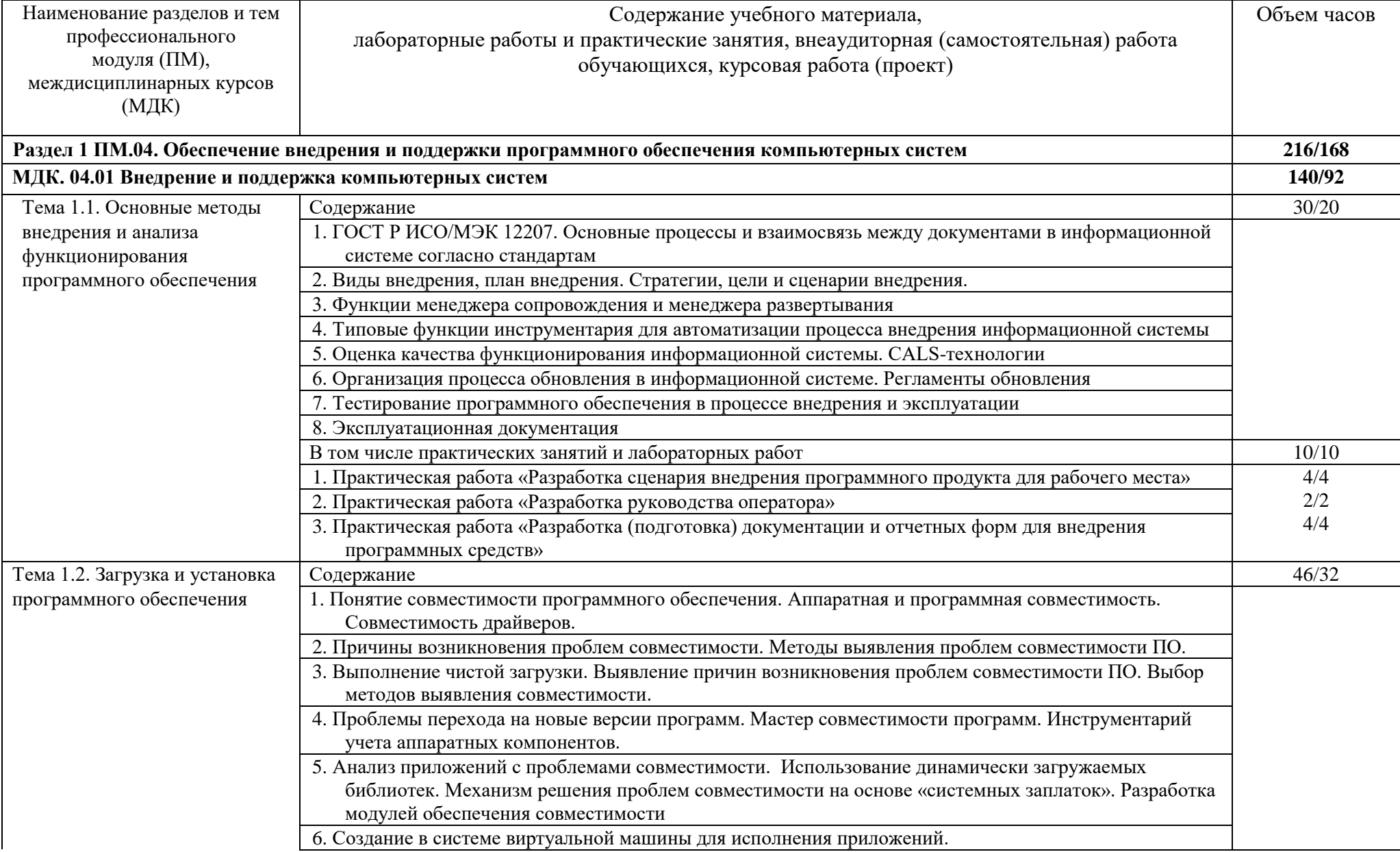

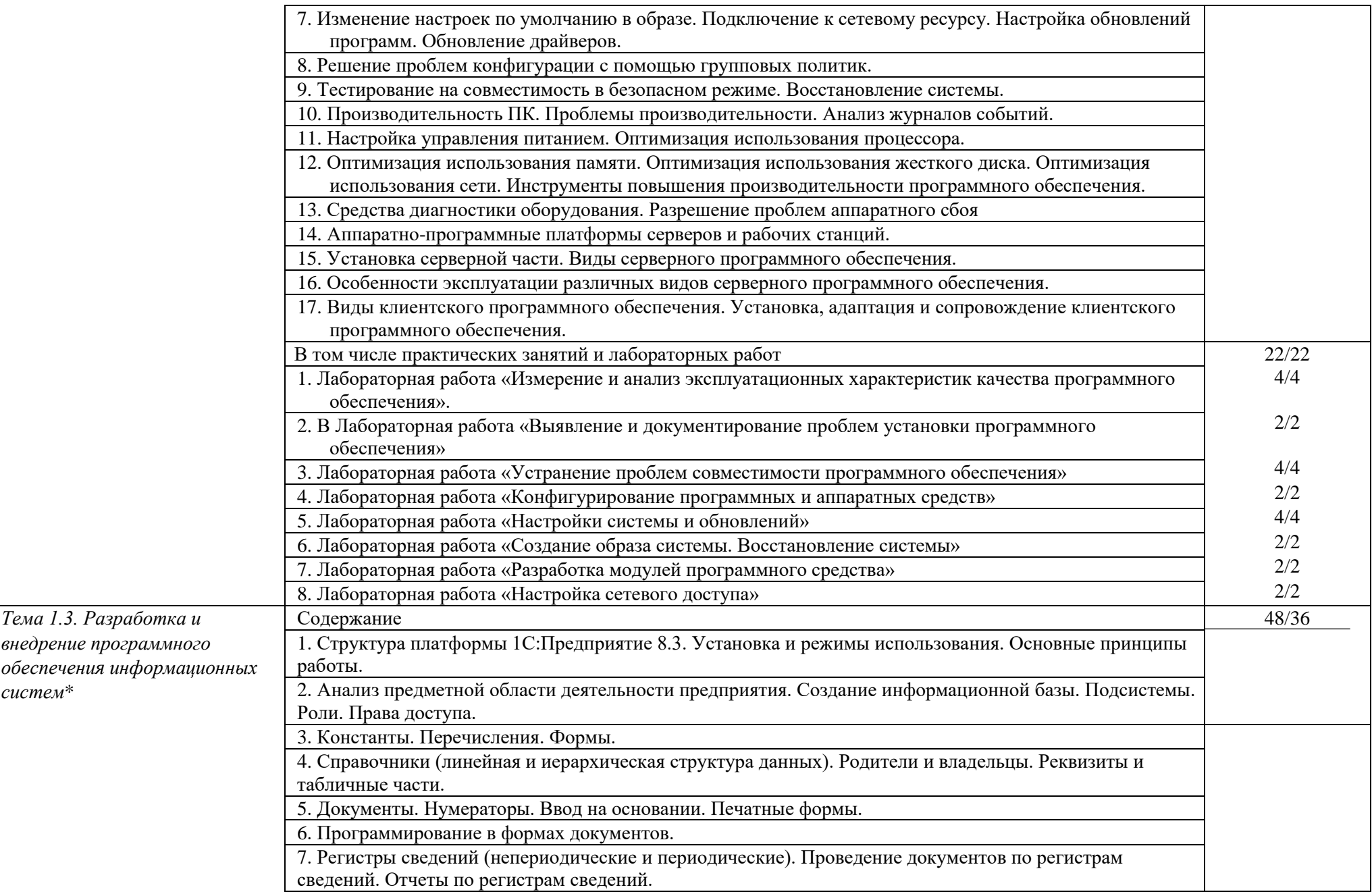

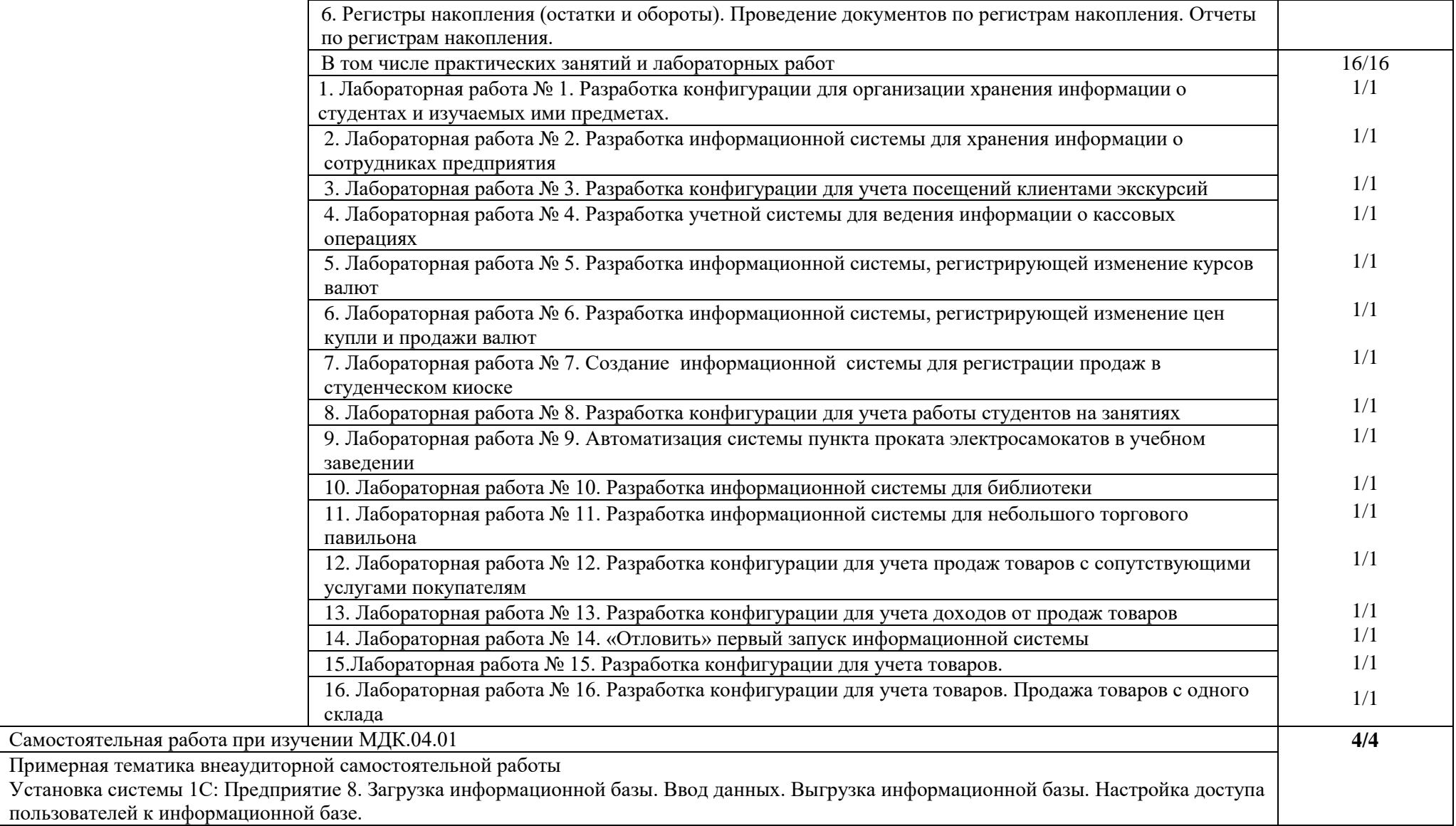

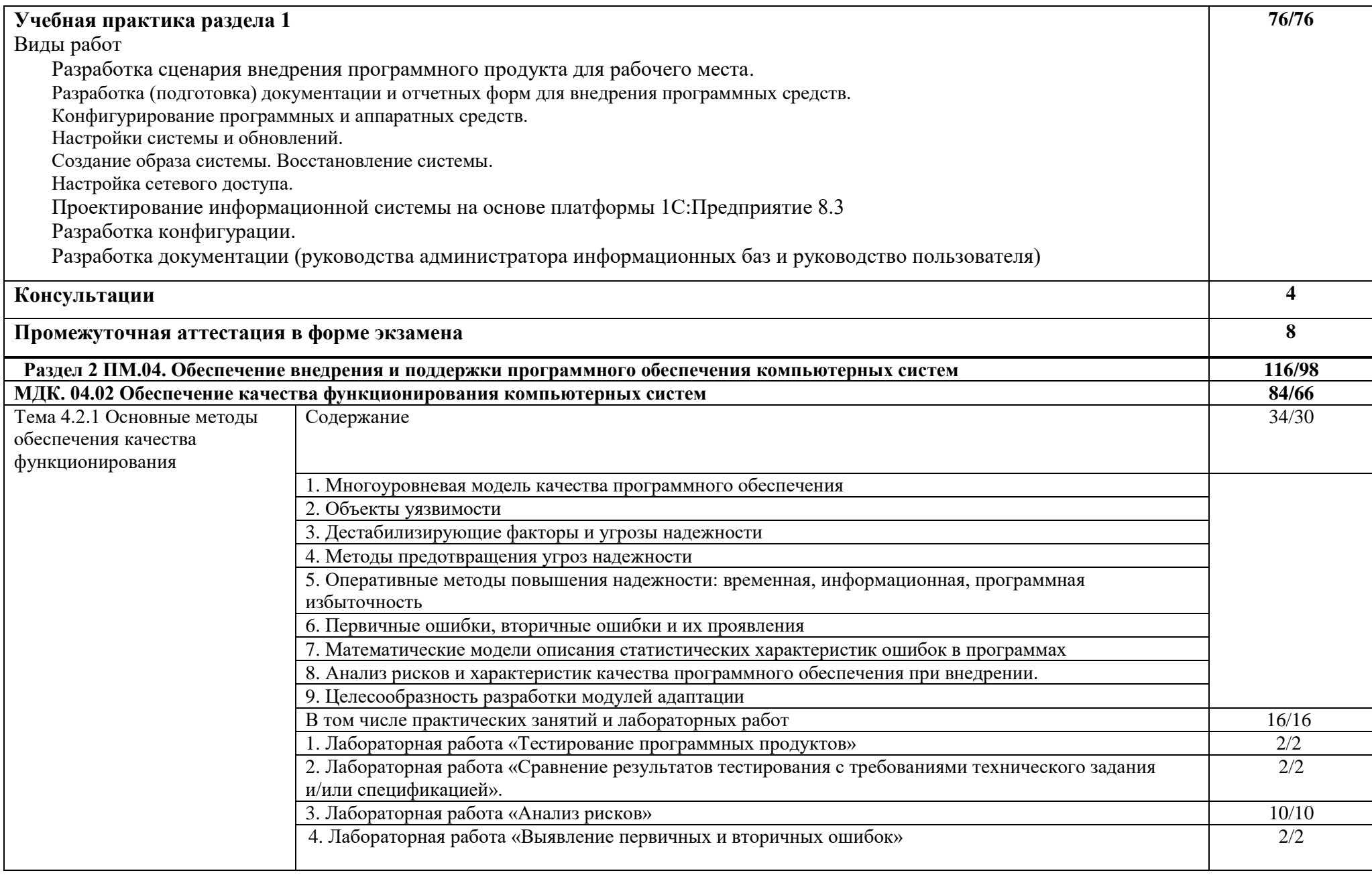

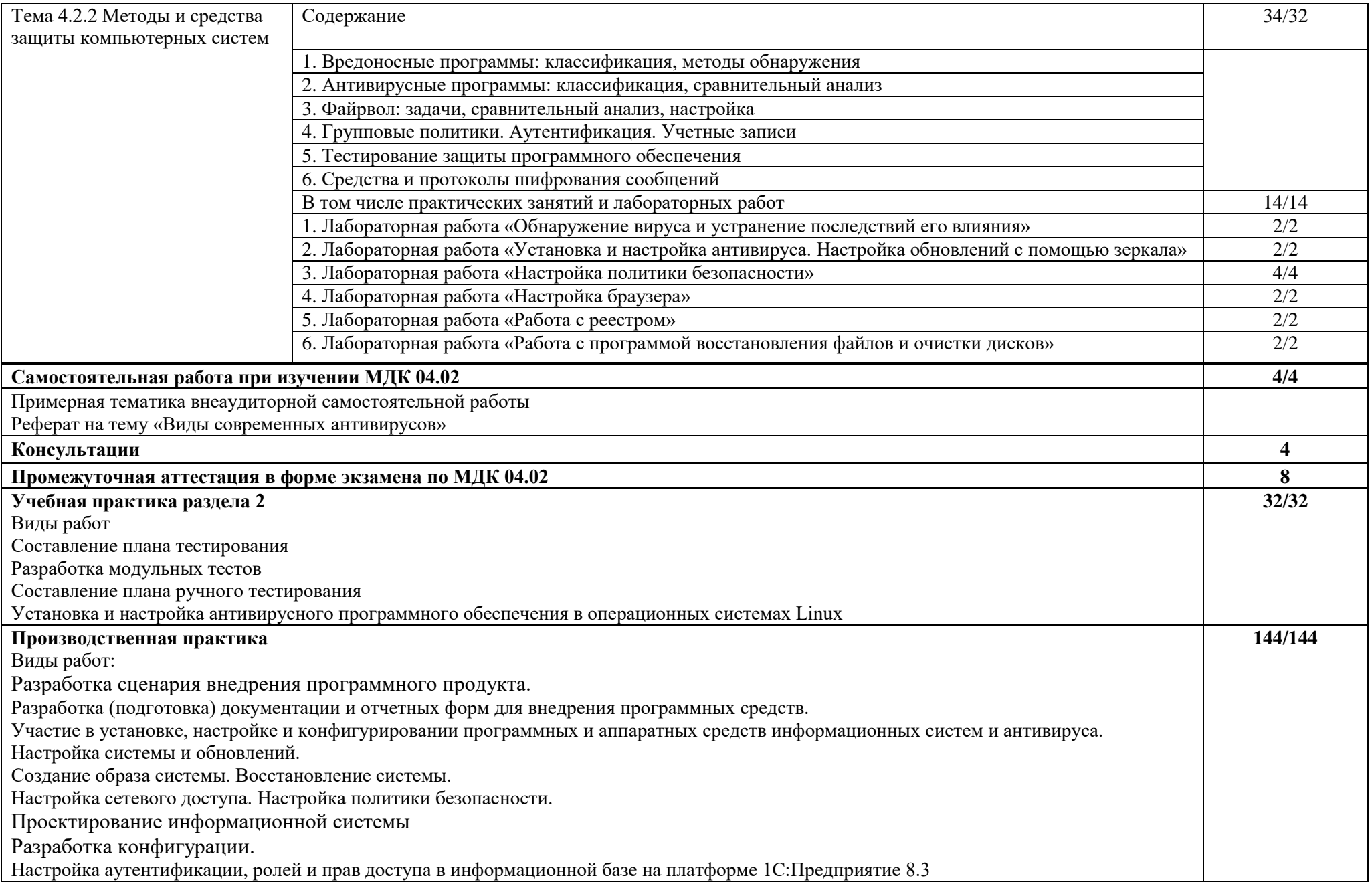

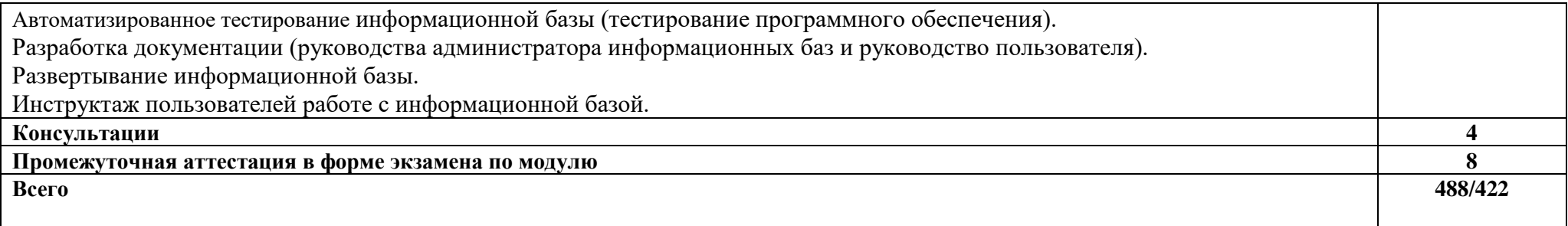

### <span id="page-15-0"></span>**3. УСЛОВИЯ РЕАЛИЗАЦИИ РАБОЧЕЙ ПРОГРАММЫ ПРОФЕССИОНАЛЬНОГО МОДУЛЯ**

## **3.1. Материально-техническое обеспечение:**

должны быть предусмотрены следующие специальные помещения в соответствии с ФГОС СПО и ПООП:

Для реализации программы профессионального модуля предусмотрены следующие специальные помещения: Лаборатория вычислительной техники, архитектуры персонального компьютера и периферийных устройств Персональные компьютеры – 15 шт.

(ПК – Intel Core I3, RAM 4 Gb, HDD 500 Gb, 21", клавиатура, мышь)

Персональные компьютеры, подключены к локальной вычислительной сети и сети Интернет

Компьютерные столы – 15 шт.

Стулья – 16 шт.

Маркерная доска – 1 шт.

Проектор Panasonic PT-LB75NT – 1 шт.

Экран –  $1 \text{ mT}$ .

Лицензионное программное обеспечение общего и профессионального назначения.

Оснащенные базы практики, в соответствии с основной образовательной программы по специальности 09.02.07 Информационные системы и программирование.

## **3.2. Информационное обеспечение реализации программы**

## **3.2.1. Печатные издания**

1. Федорова, Г. Н. Разработка, внедрение и адаптация программного обеспечения отраслевой направленности: учебное пособие / Г.Н. Федорова. — Москва: КУРС: ИНФРА-М, 2022. — 336 с. — (Среднее профессиональное образование). - ISBN 978-5-906818-41-6. - Текст: электронный. - URL: https://znanium.com/catalog/product/1858587 (дата обращения: 08.06.2022). – Режим доступа: по подписке.

# **3.2.2. Электронные издания (электронные ресурсы)**

Электронно-библиотечная система издательства «ЮРАЙТ» <https://www.biblio-online.ru/>

Электронно-библиотечная система издательства «Лань»<https://e.lanbook.com/> Деловая онлайн-библиотека Alpina Digital http://lib.alpinadigital.ru/ Научная электронная библиотека eLibrary.ru [http://elibrary.ru](http://elibrary.ru/) 

## **3.2.3. Дополнительные источники**

1. Гвоздева, В. А. Основы построения автоматизированных информационных систем: учебник / В.А. Гвоздева, И.Ю. Лаврентьева. — Москва: ФОРУМ: ИНФРА-М, 2022. — 318 с. — (Среднее профессиональное образование). - ISBN 978-5-8199-0705-4. - Текст: электронный. - URL: https://znanium.com/catalog/product/1858934 (дата обращения: 08.06.2022). – Режим доступа: по подписке.

# **Стандарты и ГОСты**

ГОСТ Р ИСО/МЭК 25051-2017 Информационные технологии (ИТ). Системная и программная инженерия. Требования и оценка качества систем и программного обеспечения (SQuaRE). Требования к качеству готового к использованию программного продукта (RUSP) и инструкции по тестированию

ИИЕЕ 1517-1999 (R2004), Стандарт ИИЕЕ по информационной технологии - Процессы жизненного цикла программного обеспечения-

Процессы повторного использования

# <span id="page-16-0"></span>**4. КОНТРОЛЬ И ОЦЕНКА РЕЗУЛЬТАТОВ ОСВОЕНИЯ ПРОФЕССИОНАЛЬНОГО МОДУЛЯ (ПО РАЗДЕЛАМ)**

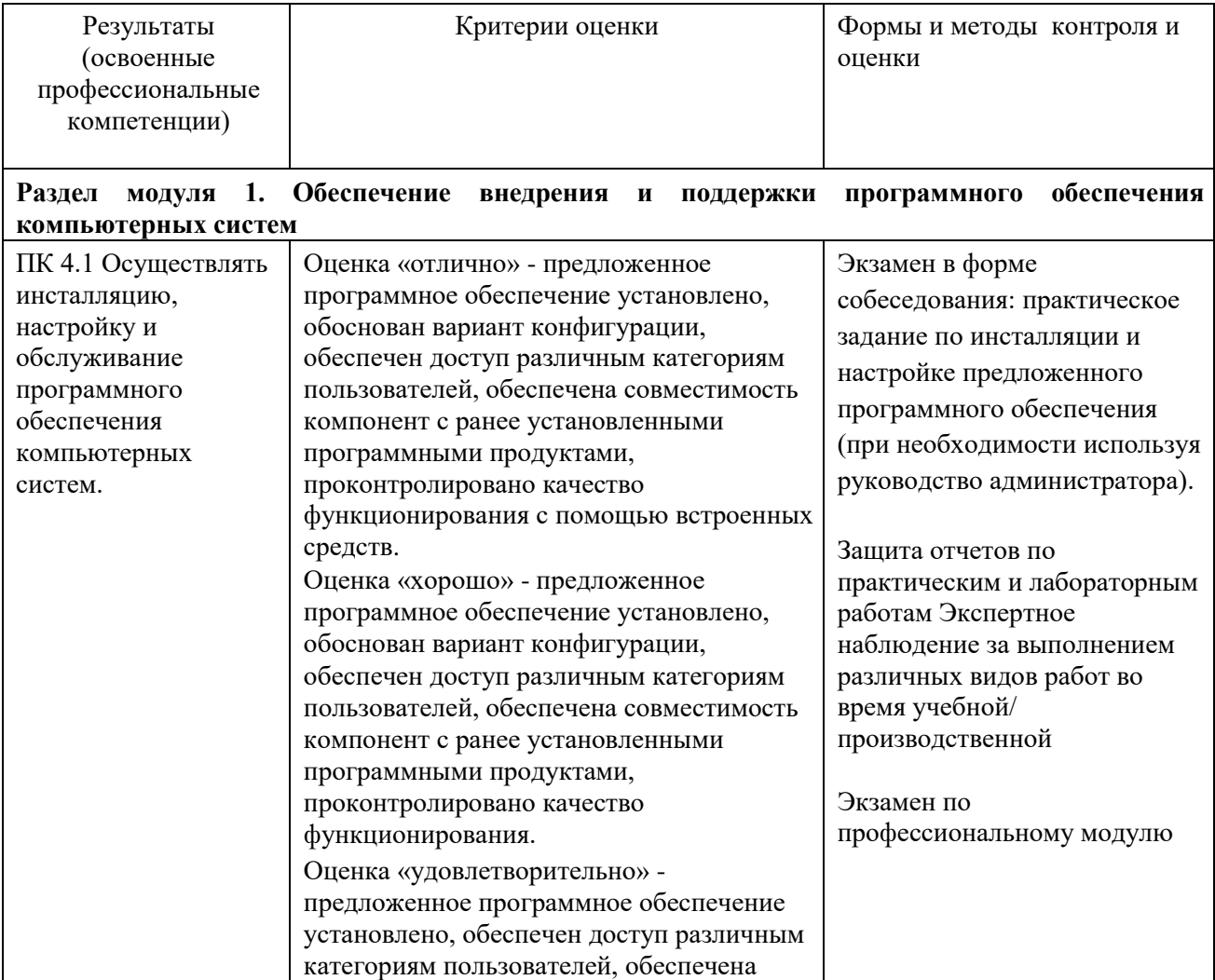

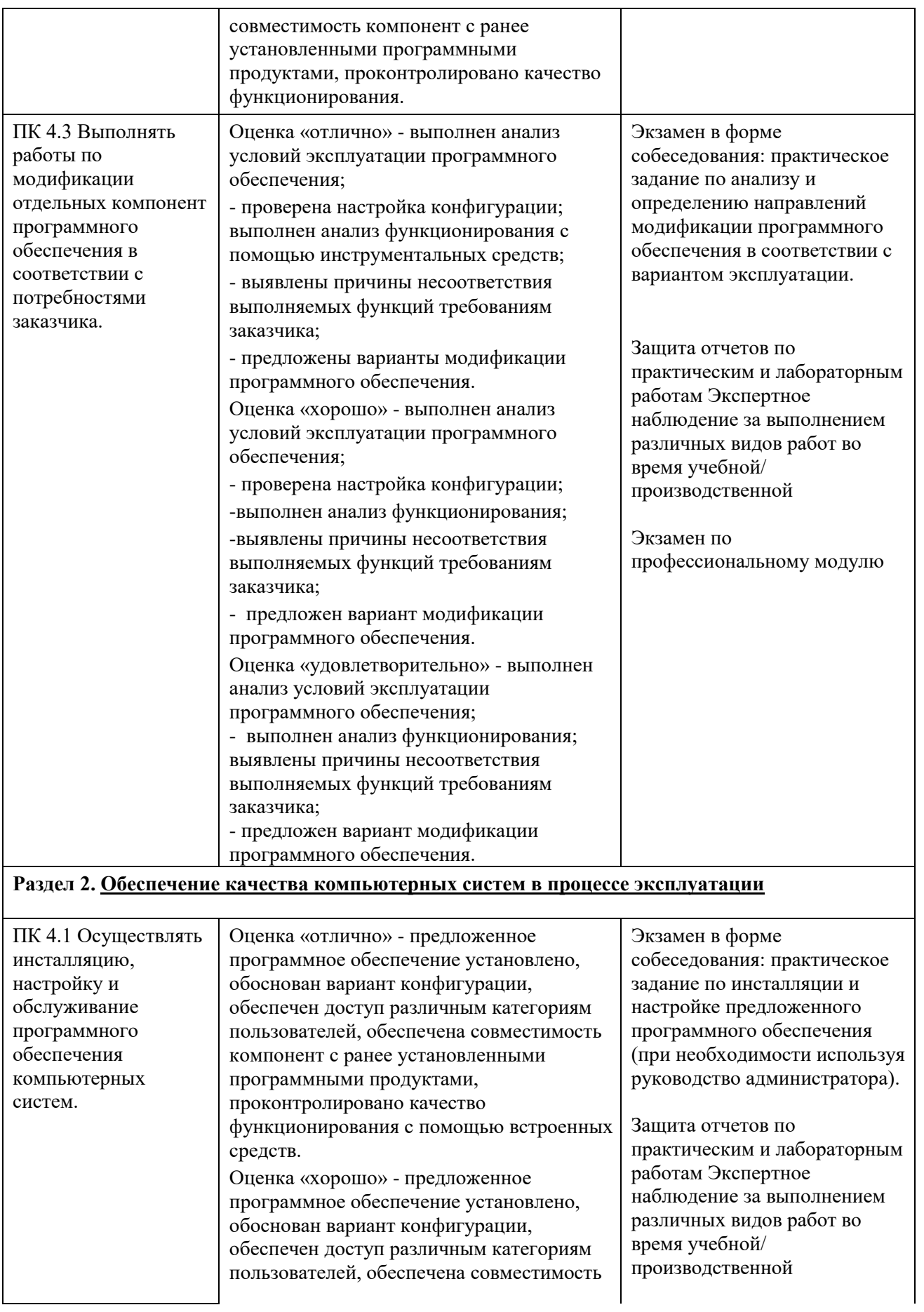

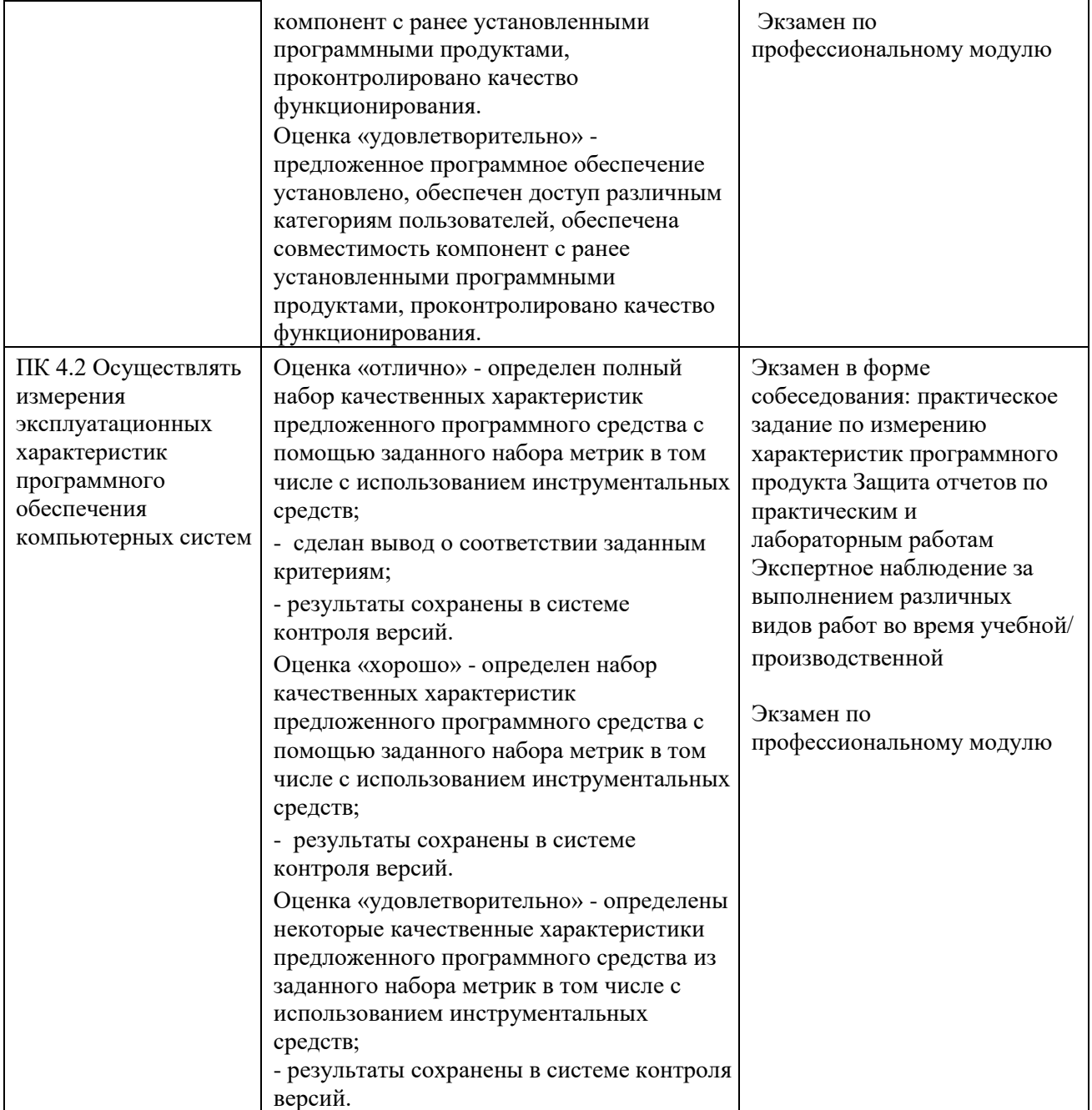

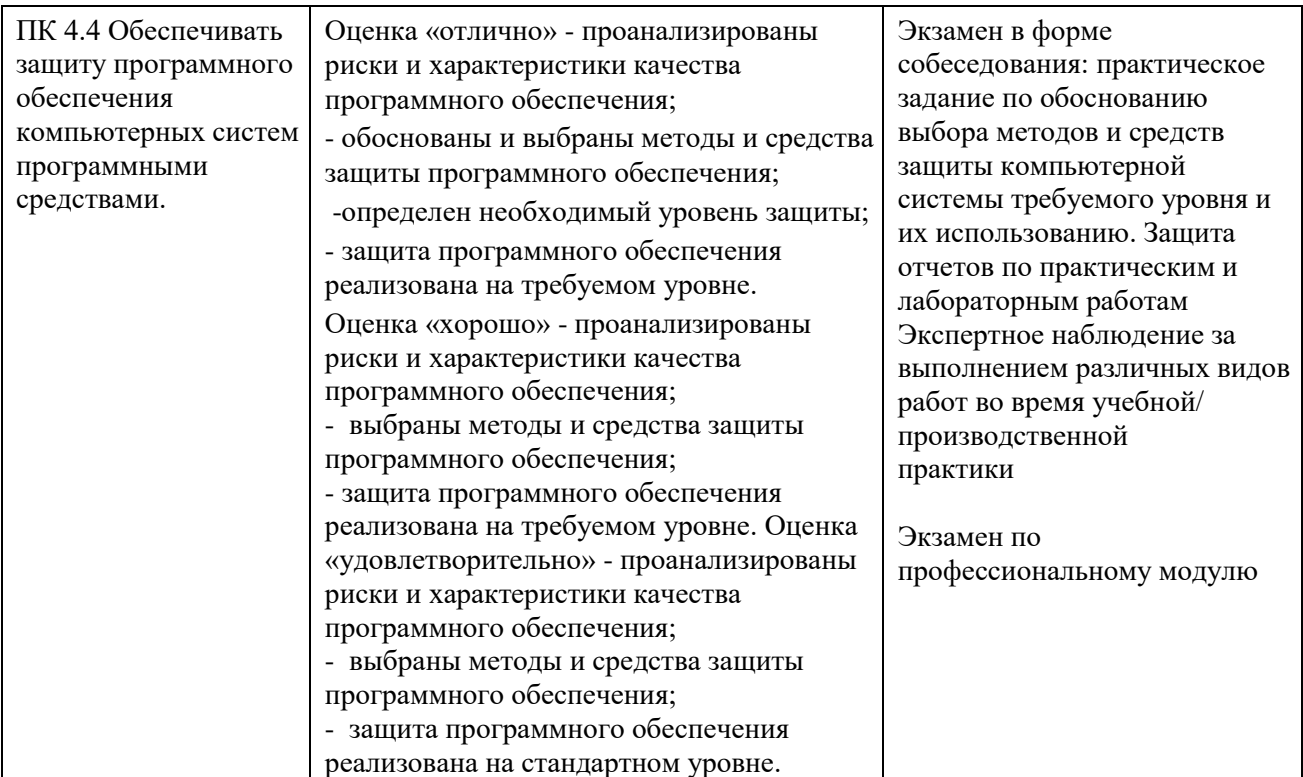

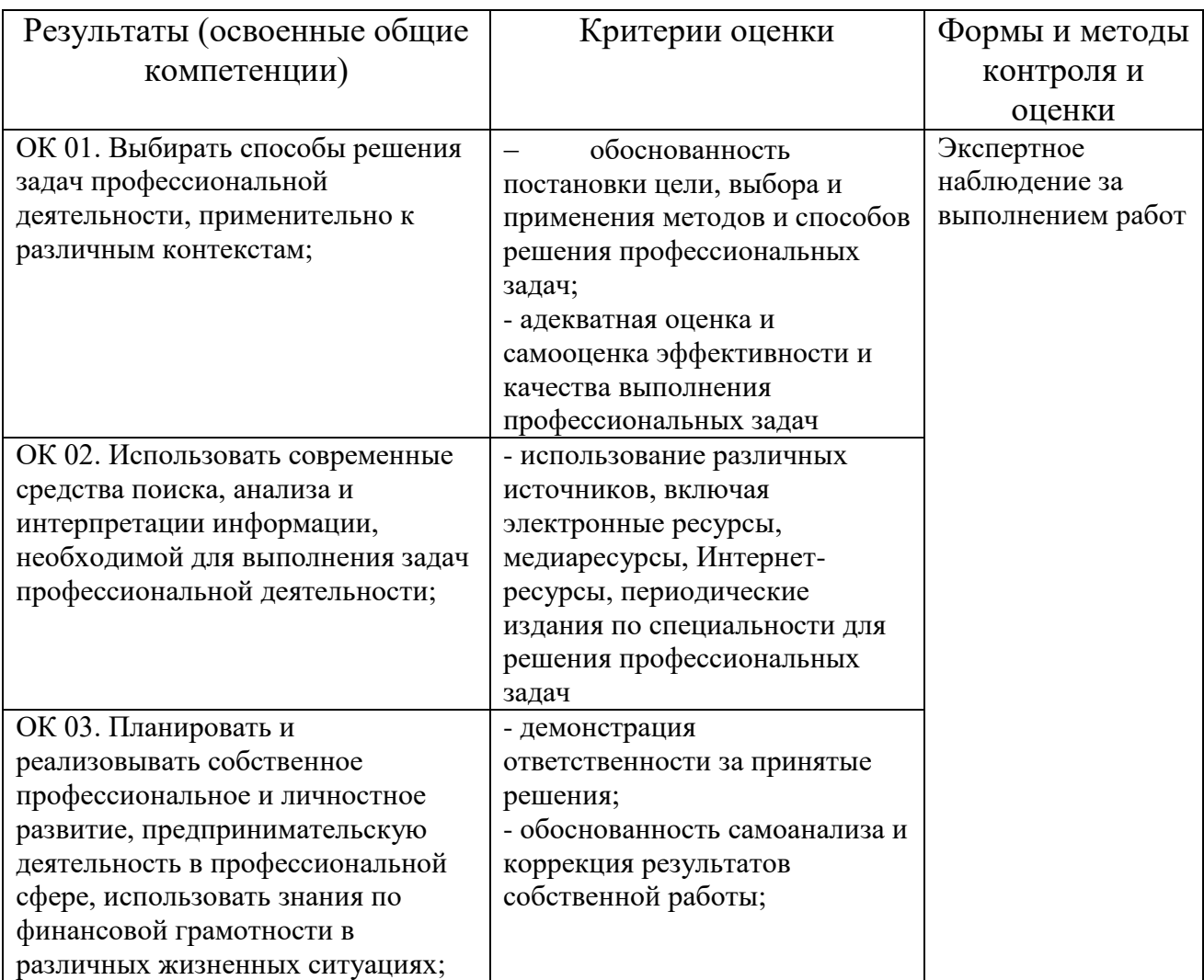

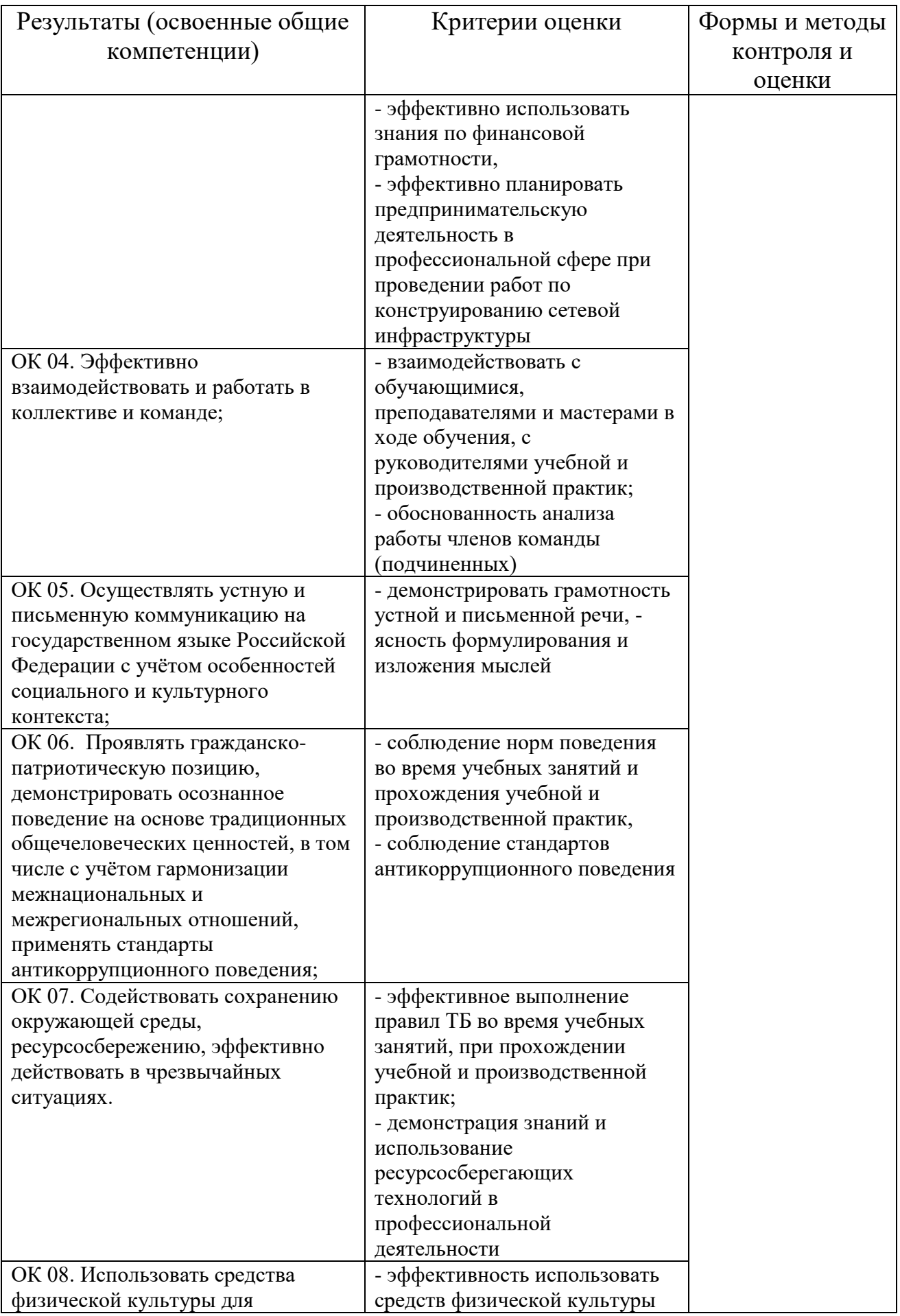

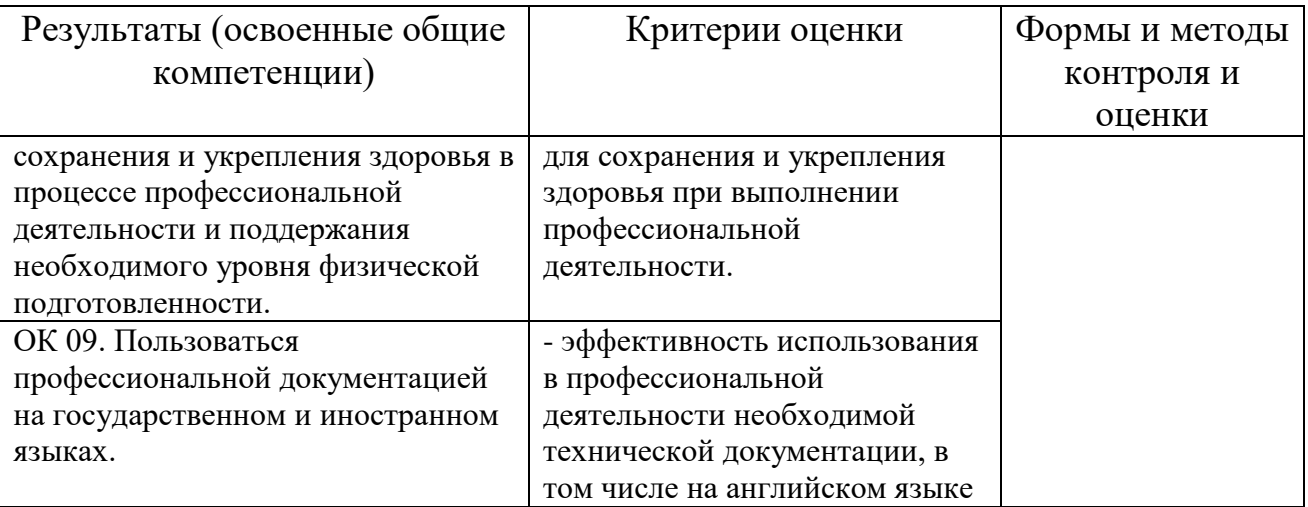